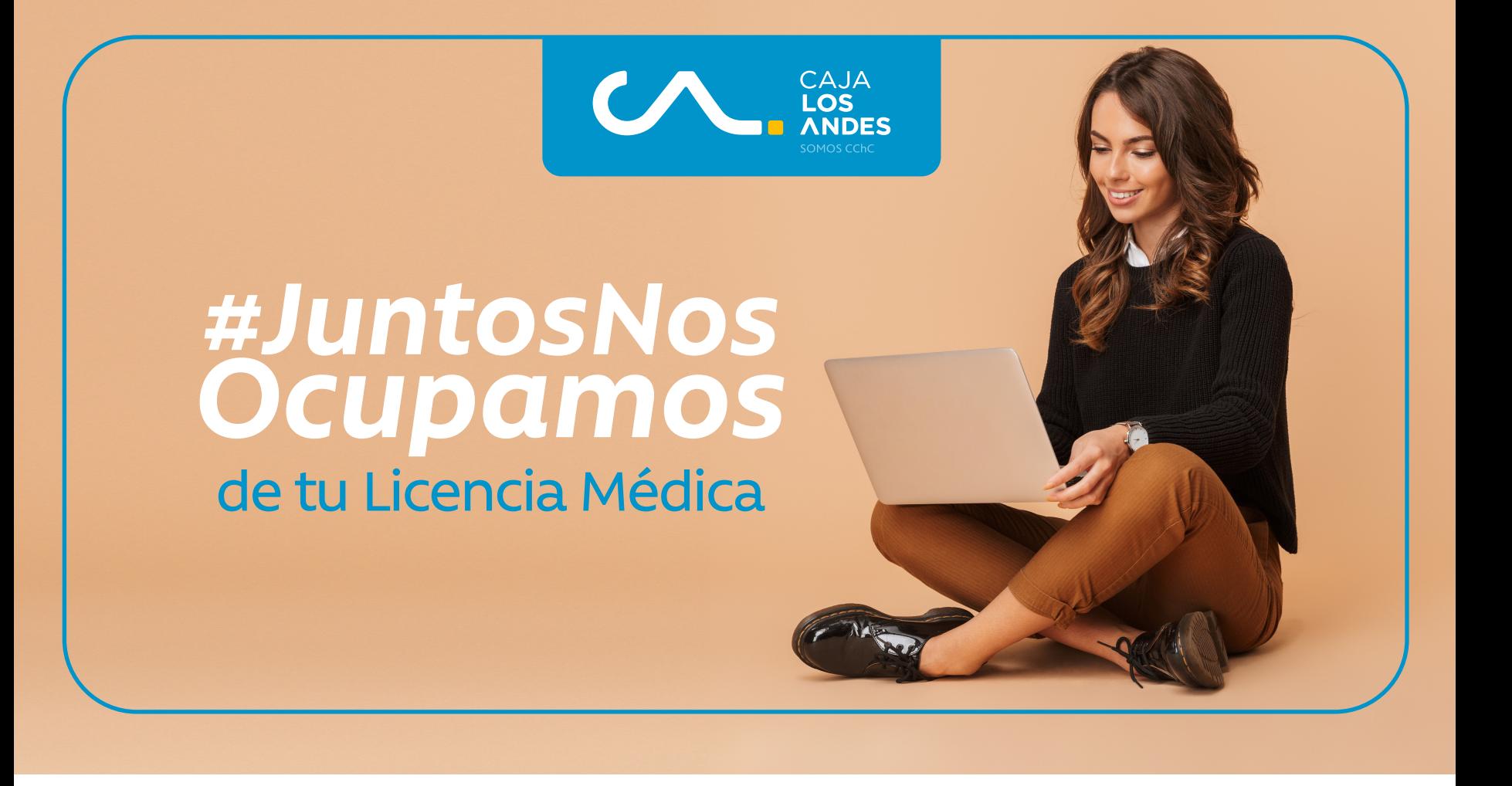

Porque queremos ser un aporte para tu tranquilidad, a continuación te contamos cómo puedes gestionar tus futuras **Licencias Médicas Fonasa sin necesidad de salir de tu hogar**, para así resguardar tu salud y la de tu familia.

Mientras dure la contingencia de Covid-19, la recepción de la Licencia Médica **ya no es en nuestras sucursales**, la modalidad desde hoy es digital y debes seguir los siguientes pasos:

## **ENTREGADA POR EL DOCTOR.**

- tu empleador y las últimas 3 liquidaciones de sueldo.\*\*
- **3.3** Escribe en el email:
	- La comuna donde trabajas.
	- Tu número de teléfono al cual podamos llamarte en caso de ser necesario.
	- Y la siguiente frase: *(de lo contrario no podremos tramitar tu Licencia Médica).* **"Autorizo a Caja Los Andes poder acceder y hacer uso de los datos personales que figuran en la Licencia Médica, solo con la finalidad de verificar requisitos de accesp y cálculo del eventual subsidio por incapacidad laboral".**
- En caso de **Licencia Maternal** adjuntar \*\*\* certificado de nacimiento del menor y enviar 3 últimas liquidaciones de sueldo anteriores al inicio de la licencia y las 3 liquidaciones de sueldo anteriores al séptimo mes antes de la licencia.

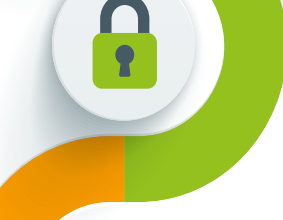

\*\*\* Indicación no es restrictiva para gestionar la Licencia Médica. Sino posee estos documentos, debe enviar solo el formulario de licencia y antecedentes de la sección C.

## *Más información en* **www.cajalosandes.cl/licenciasmedicas**

Las Cajas de Compensación son fiscalizadas por la Superintendencia de Seguridad Social (www.suseso.cl) | f a su

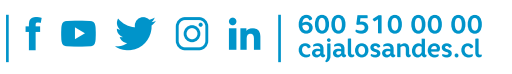

Debes conservarla durante 5 años de acuerdo a lo instruido por la Superintendencia de Seguridad Social (www.suseso.cl).

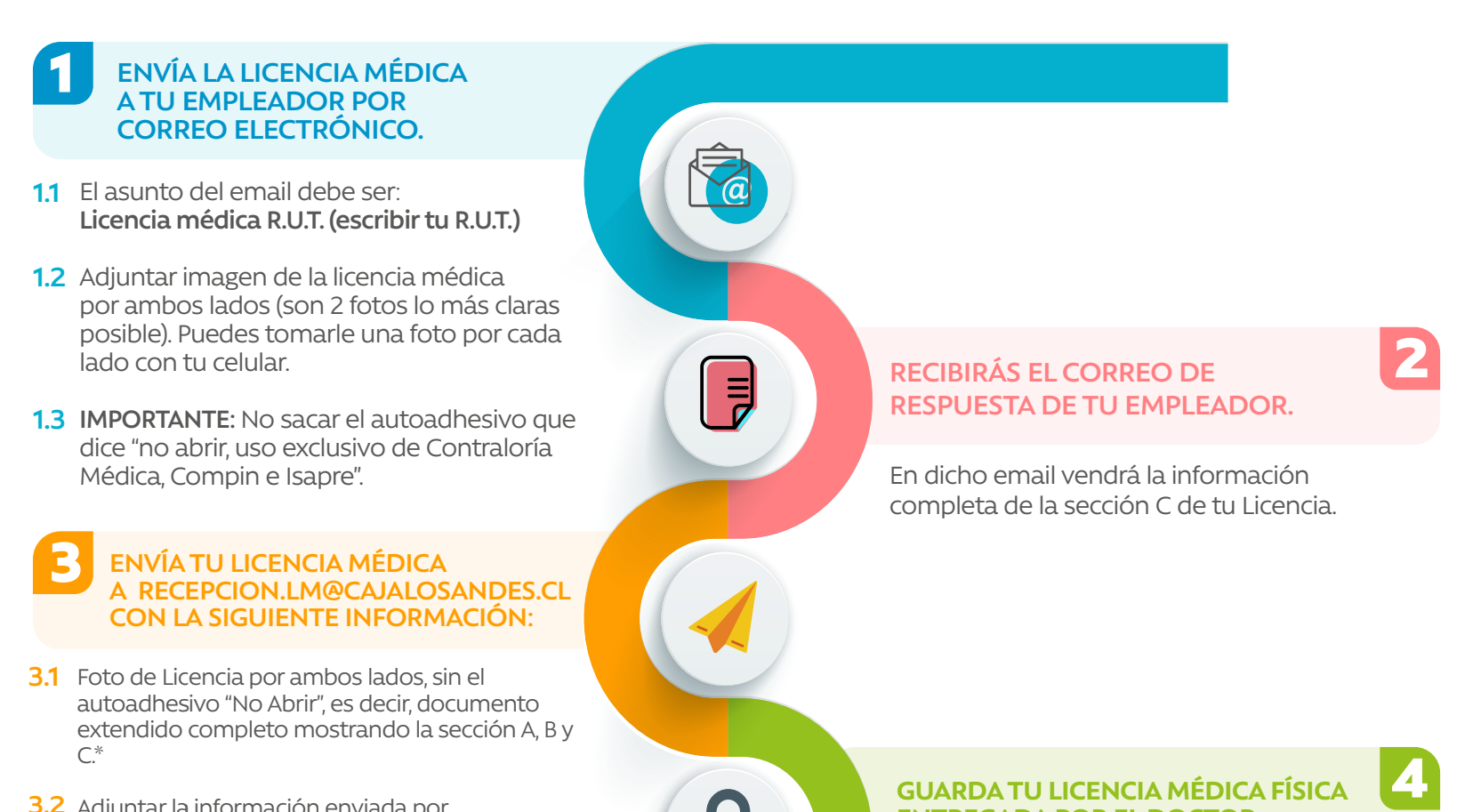

## **ESTADO Y PAGO DE TU LICENCIA MÉDICA EN MISUCURSAL.CAJALOSANDES.CL**

Para activar el pago por transferencia, debes completar en Mi Sucursal Virtual un **Formulario de Autorización de Transferencia** junto con tus datos bancarios.

Aquí también puedes hacer **seguimiento de tramitación de tu Licencia Médica.**

La fotografía de la Licencia Médica debe ser legible y no tener enmendaduras, de lo contrario no se podrá tramitar correctamente.

\* No se recibirán Licencias Médicas en sucursales de Caja Los Andes. El único canal es la casilla de correo electrónico recepcion.lm@cajalosandes.cl.

\*\* NO completar en la licencia médica papel los datos que envía el empleador.

5

## **IMPORTANTE: Durante el período de contingencia del Coronavirus, ninguna Licencia Médica será rechazada por envíos fuera de plazo.**